## **PageSpeed Insights**

#### **Mobile**

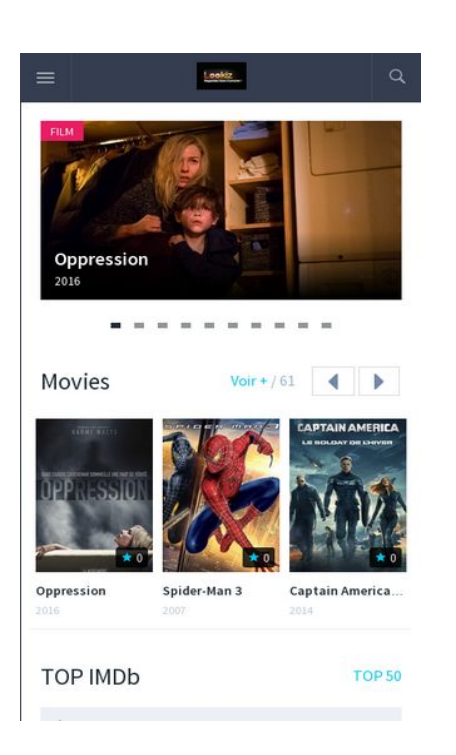

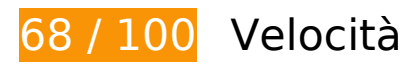

 **Soluzioni da implementare:** 

## **Elimina JavaScript e CSS che bloccano la visualizzazione nei contenuti above-the-fold**

La tua pagina presenta 6 risorse script e 13 risorse CSS di blocco. Ciò causa un ritardo nella visualizzazione della pagina.

Non è stato possibile visualizzare alcun contenuto above-the-fold della pagina senza dover attendere il caricamento delle seguenti risorse. Prova a rimandare o a caricare in modo asincrono le risorse di blocco oppure incorpora le parti fondamentali di tali risorse direttamente nel codice HTML.

[Rimuovi il codice JavaScript che blocca la visualizzazione](http://sitedesk.net/redirect.php?url=https%3A%2F%2Fdevelopers.google.com%2Fspeed%2Fdocs%2Finsights%2FBlockingJS):

- https://ajax.googleapis.com/ajax/libs/jquery/2.2.0/jquery.min.js?ver=2.2.0
- http://lookiz.ws/wp-content/themes/dooplay/assets/js/scrollbar.js?ver=1.0.4
- http://lookiz.ws/wp-content/themes/dooplay/assets/js/owl.carousel.min.js?ver=1.0.4
- http://lookiz.ws/wp-content/themes/dooplay/assets/js/raty.js?ver=1.0.4

#### **Mobile**

- http://lookiz.ws/wp-content/themes/dooplay/assets/js/ratings.js?ver=1.0.4
- http://lookiz.ws/wp-content/themes/dooplay/assets/js/simple-likes-public.js?ver=0.5

[Ottimizza la pubblicazione CSS](http://sitedesk.net/redirect.php?url=https%3A%2F%2Fdevelopers.google.com%2Fspeed%2Fdocs%2Finsights%2FOptimizeCSSDelivery) degli elementi seguenti:

- http://lookiz.ws/wp-includes/css/dashicons.min.css?ver=4.5.2
- http://lookiz.ws/wp-content/plugins/menu-icons/css/elusive.min.css?ver=2.0
- http://lookiz.ws/wp-content/plugins/menu-icons/css/font-awesome.min.css?ver=4.2.0
- http://lookiz.ws/wp-content/plugins/menu-icons/css/foundation-icons.min.css?ver=3.0
- http://lookiz.ws/wp-content/plugins/menu-icons/css/genericons.min.css?ver=3.2
- http://lookiz.ws/wp-content/plugins/menu-icons/css/extra.min.css?ver=0.7.0
- http://lookiz.ws/wp-content/themes/dooplay/assets/css/owl.carousel.css?ver=1.0.4
- https://fonts.googleapis.com/css?family=Source+Sans+Pro%3A400%2C600&ver=1.0.4
- http://lookiz.ws/wp-content/themes/dooplay/assets/css/icons.css?ver=1.0.4
- http://lookiz.ws/wp-content/themes/dooplay/assets/css/scrollbar.css?ver=1.0.4
- http://lookiz.ws/wp-content/themes/dooplay/assets/css/tema.css?ver=1.0.4
- http://lookiz.ws/wp-content/themes/dooplay/assets/css/scheme-fusion.css?ver=1.0.4
- http://lookiz.ws/wp-content/themes/dooplay/assets/css/responsive.css?ver=1.0.4

# **Possibili soluzioni:**

## **Sfrutta il caching del browser**

Se viene impostata una data di scadenza o un'età massima nelle intestazioni HTTP per le risorse statiche, il browser carica le risorse precedentemente scaricate dal disco locale invece che dalla rete.

[Utilizza la memorizzazione nella cache del browser](http://sitedesk.net/redirect.php?url=https%3A%2F%2Fdevelopers.google.com%2Fspeed%2Fdocs%2Finsights%2FLeverageBrowserCaching) per le seguenti risorse memorizzabili nella cache:

http://lookiz.ws/wp-content/themes/dooplay/assets/css/fonts/icomoon.ttf?k4wkth (4 ore)

# **7 regole rispettate**

## **Evita reindirizzamenti delle pagine di destinazione**

La tua pagina non ha reindirizzamenti. Leggi ulteriori informazioni su [come evitare reindirizzamenti](http://sitedesk.net/redirect.php?url=https%3A%2F%2Fdevelopers.google.com%2Fspeed%2Fdocs%2Finsights%2FAvoidRedirects) [delle pagine di destinazione](http://sitedesk.net/redirect.php?url=https%3A%2F%2Fdevelopers.google.com%2Fspeed%2Fdocs%2Finsights%2FAvoidRedirects).

## **Abilita la compressione**

La compressione è attiva. Leggi ulteriori informazioni sull'[attivazione della compressione.](http://sitedesk.net/redirect.php?url=https%3A%2F%2Fdevelopers.google.com%2Fspeed%2Fdocs%2Finsights%2FEnableCompression)

## **Minimizza CSS**

Il tuo CSS è minimizzato. Leggi ulteriori informazioni su [come minimizzare i CSS.](http://sitedesk.net/redirect.php?url=https%3A%2F%2Fdevelopers.google.com%2Fspeed%2Fdocs%2Finsights%2FMinifyResources)

## **Minimizza HTML**

Il tuo HTML è minimizzato. Leggi ulteriori informazioni su [come minimizzare l'HTML.](http://sitedesk.net/redirect.php?url=https%3A%2F%2Fdevelopers.google.com%2Fspeed%2Fdocs%2Finsights%2FMinifyResources)

## **Minimizza JavaScript**

I tuoi contenuti JavaScript sono minimizzati. Leggi ulteriori informazioni su [come minimizzare il](http://sitedesk.net/redirect.php?url=https%3A%2F%2Fdevelopers.google.com%2Fspeed%2Fdocs%2Finsights%2FMinifyResources) [JavaScript.](http://sitedesk.net/redirect.php?url=https%3A%2F%2Fdevelopers.google.com%2Fspeed%2Fdocs%2Finsights%2FMinifyResources)

## **Ottimizza immagini**

Le tue immagini sono ottimizzate. Leggi ulteriori informazioni sull'[ottimizzazione delle immagini.](http://sitedesk.net/redirect.php?url=https%3A%2F%2Fdevelopers.google.com%2Fspeed%2Fdocs%2Finsights%2FOptimizeImages)

## **Mobile**

## **Dai la priorità ai contenuti visibili**

I tuoi contenuti above the fold presentano priorità corrette. Leggi ulteriori informazioni sull'[assegnazione di priorità ai contenuti visibili.](http://sitedesk.net/redirect.php?url=https%3A%2F%2Fdevelopers.google.com%2Fspeed%2Fdocs%2Finsights%2FPrioritizeVisibleContent)

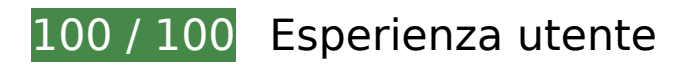

 **6 regole rispettate** 

## **Perché evitare gli annunci interstitial per l'installazione di app che nascondono contenuti**

Sembra che la pagina non contenga annunci interstitial per l'installazione di app che nascondono una quantità significativa di contenuti. Leggi ulteriori informazioni sull'importanza di [evitare l'utilizzo](http://sitedesk.net/redirect.php?url=https%3A%2F%2Fdevelopers.google.com%2Fwebmasters%2Fmobile-sites%2Fmobile-seo%2Fcommon-mistakes%2Favoid-interstitials) [di annunci interstitial per l'installazione di app](http://sitedesk.net/redirect.php?url=https%3A%2F%2Fdevelopers.google.com%2Fwebmasters%2Fmobile-sites%2Fmobile-seo%2Fcommon-mistakes%2Favoid-interstitials).

## **Evita plug-in**

Risulta che la tua pagina non utilizzi plug-in. Questo impedisce ai contenuti di essere utilizzati su molte piattaforme. Scopri ulteriori informazioni sull'importanza di [evitare i plug-in.](http://sitedesk.net/redirect.php?url=https%3A%2F%2Fdevelopers.google.com%2Fspeed%2Fdocs%2Finsights%2FAvoidPlugins)

## **Configura la viewport**

Per la pagina è stata specificata una viewport corrispondente alle dimensioni del dispositivo che consente la corretta visualizzazione della pagina su tutti i dispositivi. Leggi ulteriori informazioni sulla [configurazione di viewport.](http://sitedesk.net/redirect.php?url=https%3A%2F%2Fdevelopers.google.com%2Fspeed%2Fdocs%2Finsights%2FConfigureViewport)

## **Imposta le dimensioni per la visualizzazione**

I contenuti della pagina rientrano nella visualizzazione. Scopri ulteriori informazioni su come [adattare le dimensioni dei contenuti alla visualizzazione.](http://sitedesk.net/redirect.php?url=https%3A%2F%2Fdevelopers.google.com%2Fspeed%2Fdocs%2Finsights%2FSizeContentToViewport)

**Imposta dimensioni appropriate per target tocco**

#### **Mobile**

Tutti i link/pulsanti della pagina sono abbastanza grandi per consentire a un utente di toccarli facilmente sul touchscreen. Leggi ulteriori informazioni sulle [dimensioni appropriate dei target dei](http://sitedesk.net/redirect.php?url=https%3A%2F%2Fdevelopers.google.com%2Fspeed%2Fdocs%2Finsights%2FSizeTapTargetsAppropriately) [tocchi.](http://sitedesk.net/redirect.php?url=https%3A%2F%2Fdevelopers.google.com%2Fspeed%2Fdocs%2Finsights%2FSizeTapTargetsAppropriately)

## **Utilizza dimensioni di carattere leggibili**

Il testo della pagina è leggibile. Leggi ulteriori informazioni sull'[utilizzo di dimensioni di carattere](http://sitedesk.net/redirect.php?url=https%3A%2F%2Fdevelopers.google.com%2Fspeed%2Fdocs%2Finsights%2FUseLegibleFontSizes) [leggibili.](http://sitedesk.net/redirect.php?url=https%3A%2F%2Fdevelopers.google.com%2Fspeed%2Fdocs%2Finsights%2FUseLegibleFontSizes)

#### **Velocità**

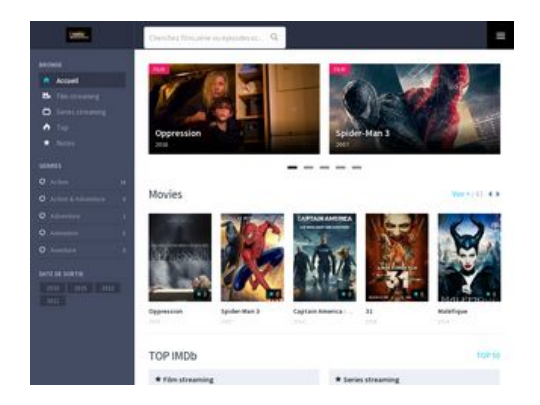

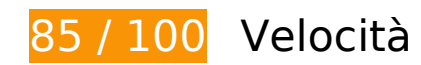

 **Soluzioni da implementare:** 

**Elimina JavaScript e CSS che bloccano la visualizzazione nei contenuti above-the-fold**

La tua pagina presenta 6 risorse script e 13 risorse CSS di blocco. Ciò causa un ritardo nella visualizzazione della pagina.

Non è stato possibile visualizzare alcun contenuto above-the-fold della pagina senza dover attendere il caricamento delle seguenti risorse. Prova a rimandare o a caricare in modo asincrono le risorse di blocco oppure incorpora le parti fondamentali di tali risorse direttamente nel codice HTML.

[Rimuovi il codice JavaScript che blocca la visualizzazione](http://sitedesk.net/redirect.php?url=https%3A%2F%2Fdevelopers.google.com%2Fspeed%2Fdocs%2Finsights%2FBlockingJS):

https://ajax.googleapis.com/ajax/libs/jquery/2.2.0/jquery.min.js?ver=2.2.0

#### **Velocità**

- http://lookiz.ws/wp-content/themes/dooplay/assets/js/scrollbar.js?ver=1.0.4
- http://lookiz.ws/wp-content/themes/dooplay/assets/js/owl.carousel.min.js?ver=1.0.4
- http://lookiz.ws/wp-content/themes/dooplay/assets/js/raty.js?ver=1.0.4
- http://lookiz.ws/wp-content/themes/dooplay/assets/js/ratings.js?ver=1.0.4
- http://lookiz.ws/wp-content/themes/dooplay/assets/js/simple-likes-public.js?ver=0.5

[Ottimizza la pubblicazione CSS](http://sitedesk.net/redirect.php?url=https%3A%2F%2Fdevelopers.google.com%2Fspeed%2Fdocs%2Finsights%2FOptimizeCSSDelivery) degli elementi seguenti:

- http://lookiz.ws/wp-includes/css/dashicons.min.css?ver=4.5.2
- http://lookiz.ws/wp-content/plugins/menu-icons/css/elusive.min.css?ver=2.0
- http://lookiz.ws/wp-content/plugins/menu-icons/css/font-awesome.min.css?ver=4.2.0
- http://lookiz.ws/wp-content/plugins/menu-icons/css/foundation-icons.min.css?ver=3.0
- http://lookiz.ws/wp-content/plugins/menu-icons/css/genericons.min.css?ver=3.2
- http://lookiz.ws/wp-content/plugins/menu-icons/css/extra.min.css?ver=0.7.0
- http://lookiz.ws/wp-content/themes/dooplay/assets/css/owl.carousel.css?ver=1.0.4
- https://fonts.googleapis.com/css?family=Source+Sans+Pro%3A400%2C600&ver=1.0.4
- http://lookiz.ws/wp-content/themes/dooplay/assets/css/icons.css?ver=1.0.4
- http://lookiz.ws/wp-content/themes/dooplay/assets/css/scrollbar.css?ver=1.0.4
- http://lookiz.ws/wp-content/themes/dooplay/assets/css/tema.css?ver=1.0.4
- http://lookiz.ws/wp-content/themes/dooplay/assets/css/scheme-fusion.css?ver=1.0.4
- http://lookiz.ws/wp-content/themes/dooplay/assets/css/responsive.css?ver=1.0.4

## **Possibili soluzioni:**

## **Sfrutta il caching del browser**

Se viene impostata una data di scadenza o un'età massima nelle intestazioni HTTP per le risorse statiche, il browser carica le risorse precedentemente scaricate dal disco locale invece che dalla rete.

#### **Velocità**

[Utilizza la memorizzazione nella cache del browser](http://sitedesk.net/redirect.php?url=https%3A%2F%2Fdevelopers.google.com%2Fspeed%2Fdocs%2Finsights%2FLeverageBrowserCaching) per le seguenti risorse memorizzabili nella cache:

http://lookiz.ws/wp-content/themes/dooplay/assets/css/fonts/icomoon.ttf?k4wkth (4 ore)

## **7 regole rispettate**

## **Evita reindirizzamenti delle pagine di destinazione**

La tua pagina non ha reindirizzamenti. Leggi ulteriori informazioni su [come evitare reindirizzamenti](http://sitedesk.net/redirect.php?url=https%3A%2F%2Fdevelopers.google.com%2Fspeed%2Fdocs%2Finsights%2FAvoidRedirects) [delle pagine di destinazione](http://sitedesk.net/redirect.php?url=https%3A%2F%2Fdevelopers.google.com%2Fspeed%2Fdocs%2Finsights%2FAvoidRedirects).

#### **Abilita la compressione**

La compressione è attiva. Leggi ulteriori informazioni sull'[attivazione della compressione.](http://sitedesk.net/redirect.php?url=https%3A%2F%2Fdevelopers.google.com%2Fspeed%2Fdocs%2Finsights%2FEnableCompression)

#### **Minimizza CSS**

Il tuo CSS è minimizzato. Leggi ulteriori informazioni su [come minimizzare i CSS.](http://sitedesk.net/redirect.php?url=https%3A%2F%2Fdevelopers.google.com%2Fspeed%2Fdocs%2Finsights%2FMinifyResources)

#### **Minimizza HTML**

Il tuo HTML è minimizzato. Leggi ulteriori informazioni su [come minimizzare l'HTML.](http://sitedesk.net/redirect.php?url=https%3A%2F%2Fdevelopers.google.com%2Fspeed%2Fdocs%2Finsights%2FMinifyResources)

#### **Minimizza JavaScript**

I tuoi contenuti JavaScript sono minimizzati. Leggi ulteriori informazioni su [come minimizzare il](http://sitedesk.net/redirect.php?url=https%3A%2F%2Fdevelopers.google.com%2Fspeed%2Fdocs%2Finsights%2FMinifyResources) [JavaScript.](http://sitedesk.net/redirect.php?url=https%3A%2F%2Fdevelopers.google.com%2Fspeed%2Fdocs%2Finsights%2FMinifyResources)

#### **Ottimizza immagini**

#### **Velocità**

Le tue immagini sono ottimizzate. Leggi ulteriori informazioni sull'[ottimizzazione delle immagini.](http://sitedesk.net/redirect.php?url=https%3A%2F%2Fdevelopers.google.com%2Fspeed%2Fdocs%2Finsights%2FOptimizeImages)

## **Dai la priorità ai contenuti visibili**

I tuoi contenuti above the fold presentano priorità corrette. Leggi ulteriori informazioni sull'[assegnazione di priorità ai contenuti visibili.](http://sitedesk.net/redirect.php?url=https%3A%2F%2Fdevelopers.google.com%2Fspeed%2Fdocs%2Finsights%2FPrioritizeVisibleContent)